# **OPENNI SDK RELEASE NOTES**

#### **OPENNI SDK RELEASE NOTES**

OpenNI 2.2 Beta Release Notes - July, 2012

### **Introduction**

This document describes the OpenNI 2.2 Beta release.

# **Package Content**

**:Components** OpenNI 2.2 Beta

Package Structure

The folder structure of the OpenNI 2.2 Beta release is as follows:

#### **Documentation**

Contains documentation files in HTML format

#### **Driver**

Contains the USB driver for the PrimeSense Sensor (Windows only)

#### **Include**

Contains the OpenNI header include files for application development

#### **Lib**

Contains the \*.lib files for compilation linkage (Windows Only)

#### **Redist**

Contains the OpenNI 2.2 Beta runtime binaries - The Redist folder must be copied to each application directory

#### **Samples**

Contains nine programming samples demonstrating how to program with OpenNI 2.2 Beta API - Detailed description of each sample is available in Usage section

#### **Tools**

NiViewer tool, which demonstrates most of the features provided by OpenNI 2.2 Beta PS1080 Console PSLink Console

# **Supported Platforms**

### **Supported Computer Hardware**

X86 based computers: Pentium 4, 1.4 GHz and above or AMD Athlon 64/FX 1 GHz and above

### **Supported Operating Systems**

Windows XP (32/64 bits) with SP2 and above, Windows 7 (32/64 bits), Win 8 (32/64 bits) OSX 10.7 and above Ubuntu  $12.04$  (32/64 bits) and above

### **Supported Development Environments**

Microsoft Visual Studio 2008 and 2010. The compiler can be an MSVC compiler or an Intel Compiler 11 and above  $GCC$  4. $x$ 

# **Change Log**

### **Changes from OpenNI 2.1**

Capri support Java wrappers Looks for the driver in the same path as the DLL file (PS1080/PSLink) Allow choosing which streams to open in NiViewer (run "NiViewer -help" for details). Image registration support for Kinect driver. Added Sensor connected event in Linux using "OpenNI::addDeviceConnectedListener" function. Changed default compilation location to each Sample folder. PS1080 - IR streams support for RGB888 and YUYV from FW 5.8.22

Visual Studio 2008 and express bug fix.

### **Changes from Open 1.x**

Refactored API - This release includes the OpenNI 1.x features, but with an improved design. See the OpenNI 2.0 Migration Guide

Algorithms API has been removed, and its functionality is now part of the middleware libraries  $(such as NITE)$ 

#### **OpenNI 2.x Features**

Added support for translating depth pixels to color map coordinates

Added support for turning off Auto Exposure and Auto White Balance of the color CMOS in PS1080 devices

New deployment model --a private copy of the OpenNI 2.x runtime binaries (in the Redist folder) for each application (see documentation)

Added built-in support for Kinect devices via the Kinect SDK (Windows only). Requires a Kinect **SDK installation [LINK]** 

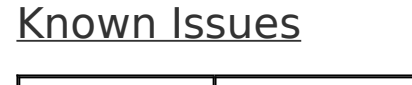

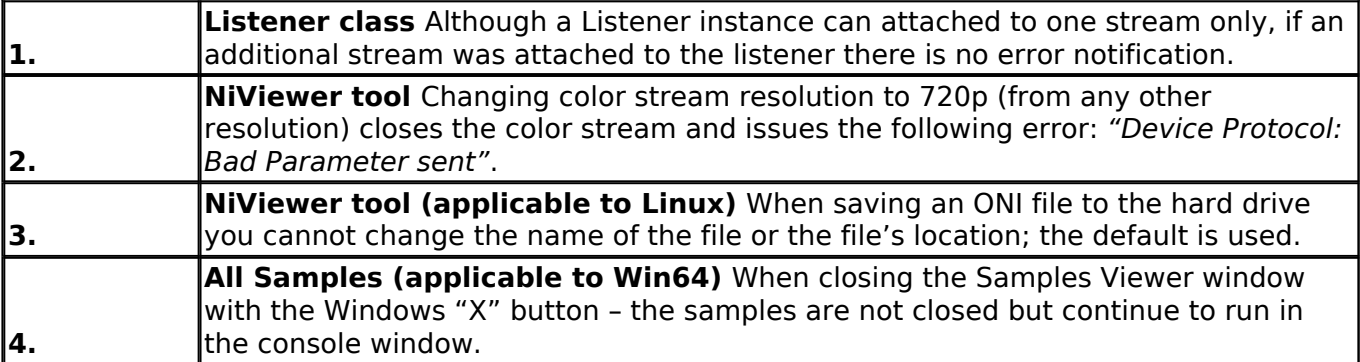

### **Installation**

The OpenNI 2.2 Beta installation instructions are located in the following areas:

### OpenNI SDK[1]

Local documentation – under the **Documentation** folder

# **Usage**

### **OpenNI 2.2 Beta Samples**

The OpenNI 2.2 Beta contains several code samples ready to compile and run:

**SimpleRead** - Demonstrates how to code a console application that opens a depth stream and read frames

**MultipleStreamRead** - Demonstrates the same functionality as the SimpleRead sample, but this sample uses both the depth stream and the color stream

**SimpleViewer** - Demonstrates how to code a graphic interface application that opens the depth and color streams and display them together on the screen simultaneously

**MultiDepthViewer** - Demonstrates how to code an application that opens multiple depth streams simultaneously from a number of sensors on the same PC

**EventBasedRead** - Demonstrates the same functionality as the SimpleRead sample but using an event based API

MWClosestPoint - Demonstrates how to code a new middleware library over OpenNI (the sample analyzes frames to find the closest pixel)

MWClosestPointApp - Demonstrates how to code a console application that uses the MWClosestPoint library

**ClosestPointViewer** - Demonstrates how to code a graphic interface application that uses the MWClosestPoint library

**Simpleviewer. Java** - Demonstrates how to code a graphic interface application that opens the depth and color streams and display them together on the screen simultaneously in Java.

### **Documentation**

You can find the OpenNI 2.2 Beta Documentation at:

#### **OpenNI** programmer's Guide[2]

Local documentation - under "Documentation" folder

**:Endnotes**

**OpenNI SDK: http://www.openni.org/openni-sdk/** OpenNI programmer's Guide: http://www.openni.org/openni-programmers-guide/